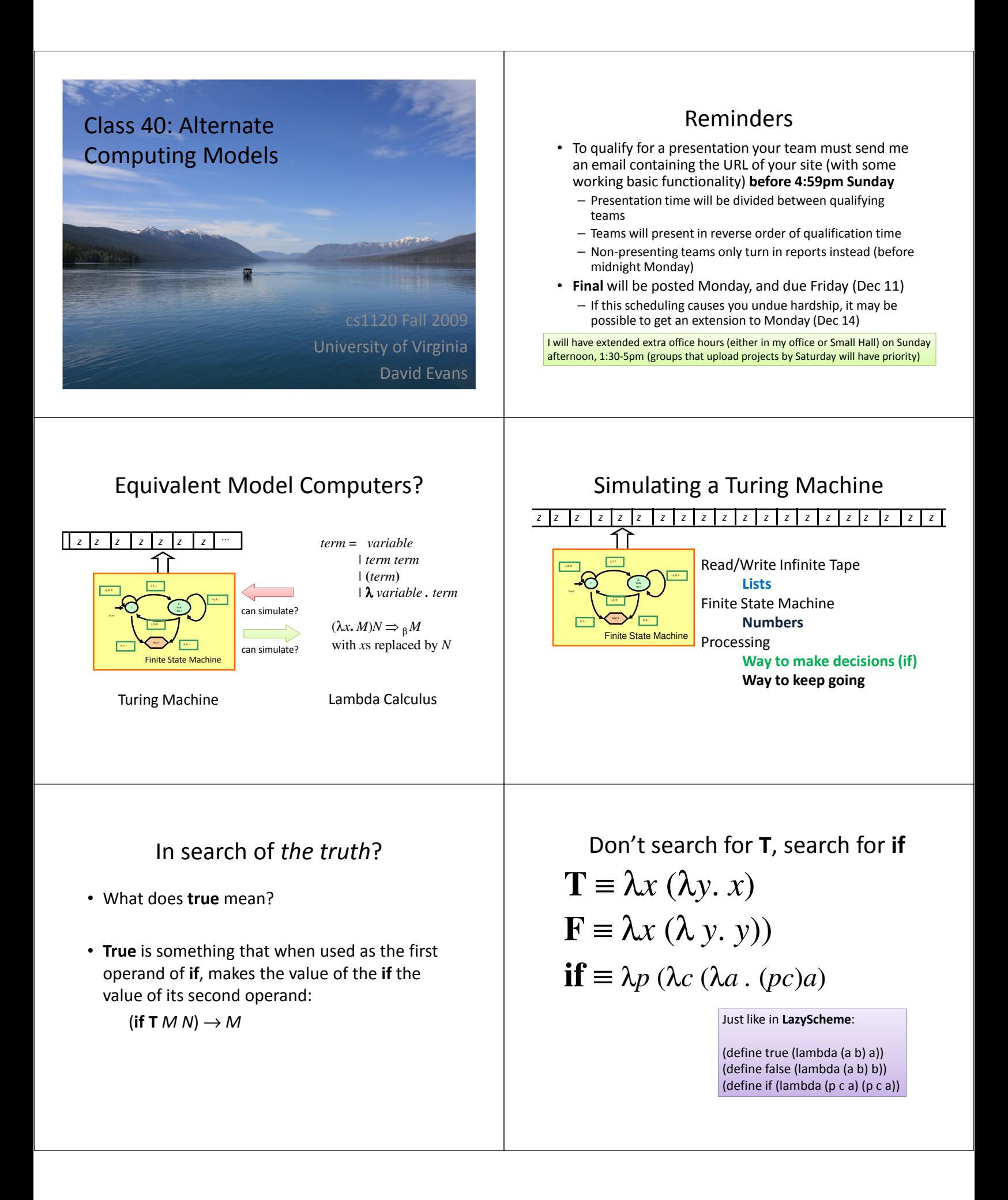

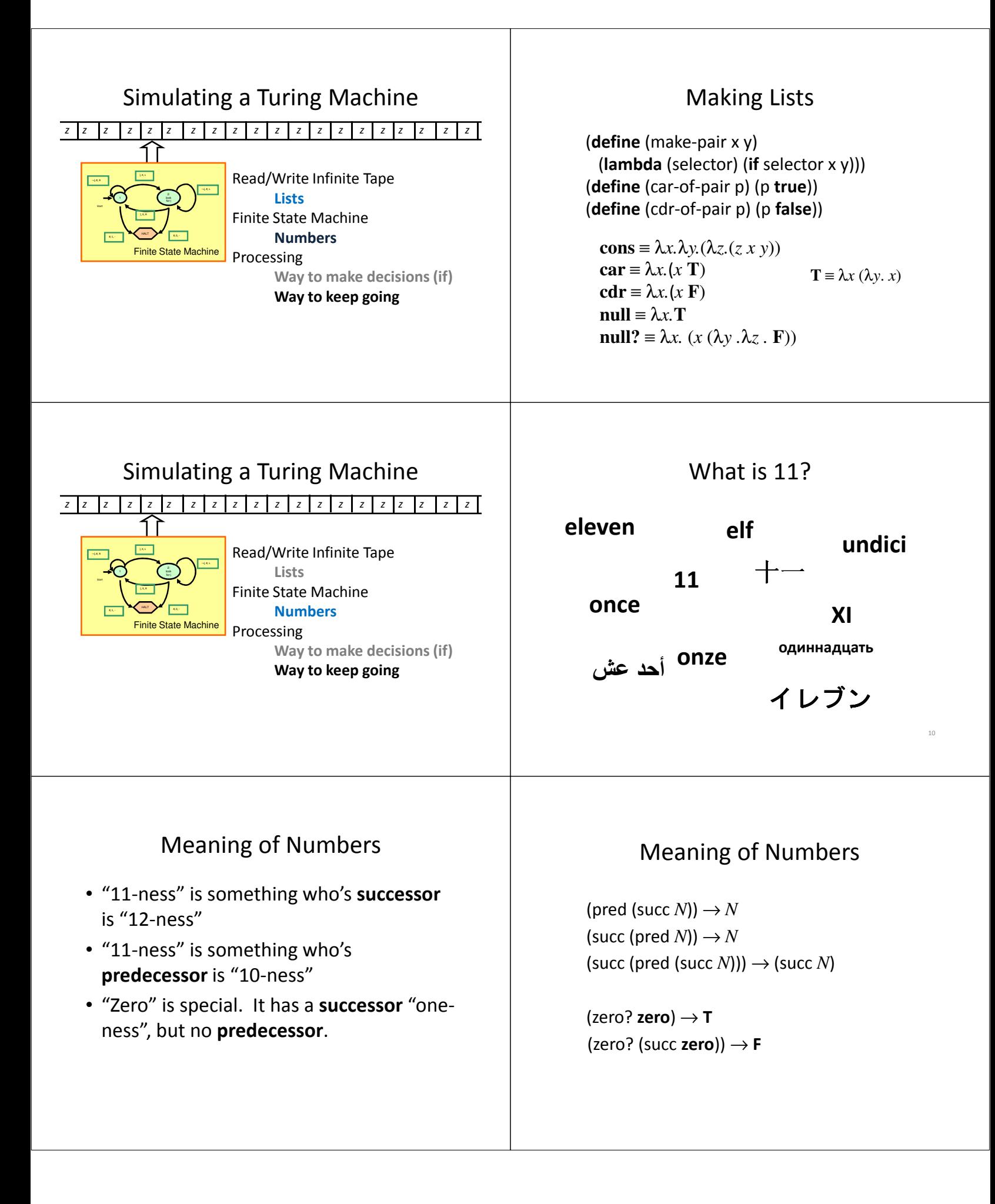

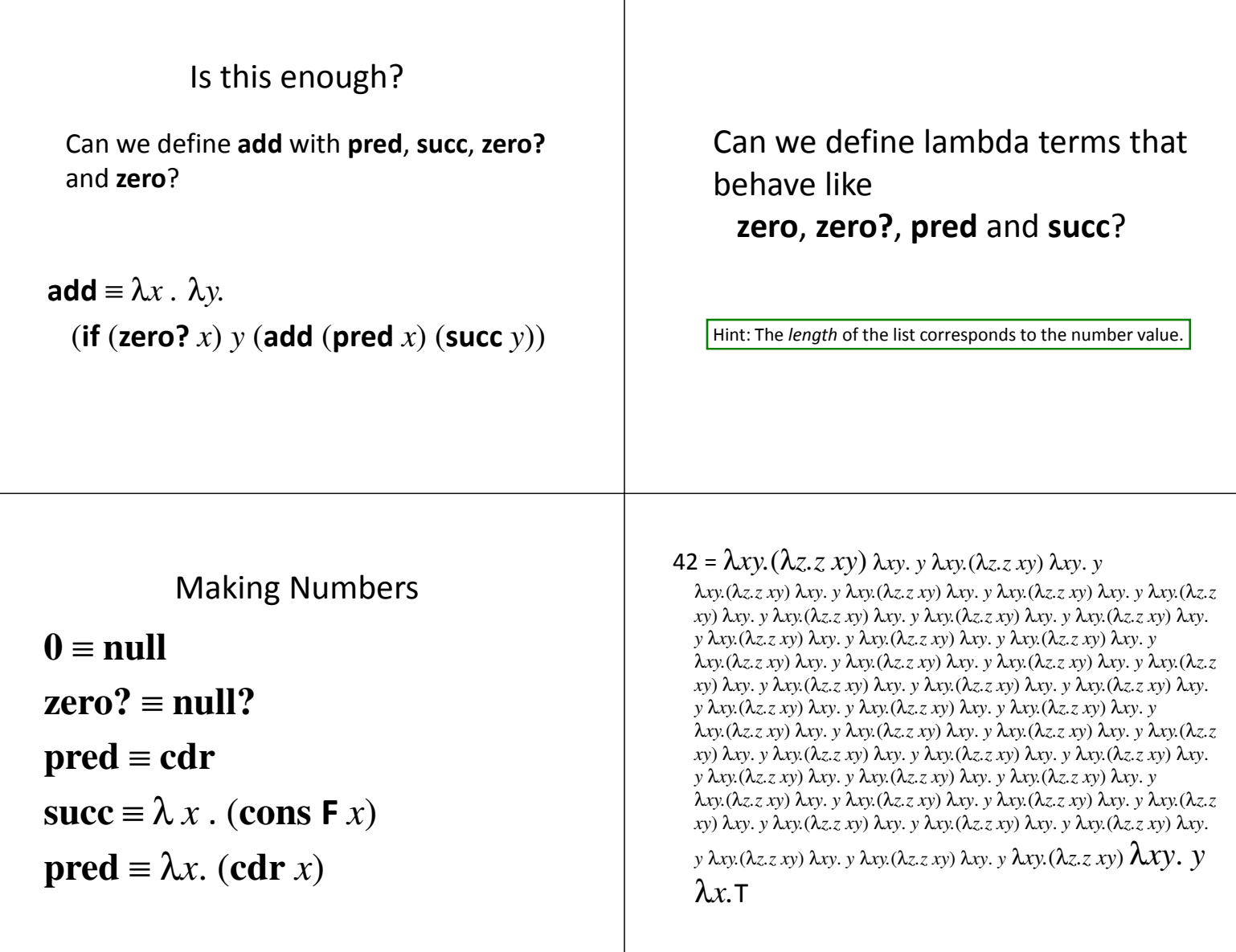

 $\mathbf{I}$ 

Lambda Calculus is a Universal Computer

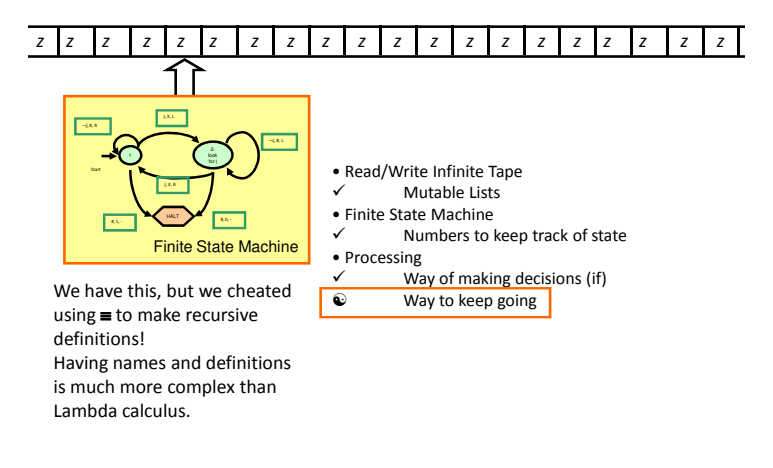

### Way to Keep Going: The Y-Combinator

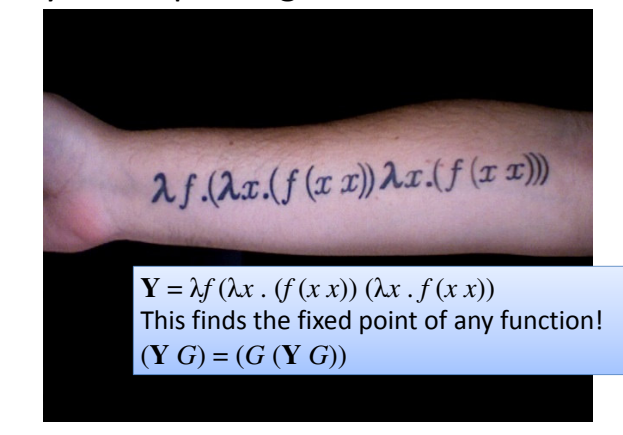

# Universal Computer

- Lambda Calculus can simulate a Turing Machine
	- Everything a Turing Machine can compute, Lambda Calculus can compute also
- Turing Machine can simulate Lambda Calculus (we didn't prove this)
	- Everything Lambda Calculus can compute, a Turing Machine can compute also
- Church-Turing Thesis: this is true for any other mechanical computer also

### Computability in Theory and Practice

#### (Intellectual Computability Discussion on TV Video)

http://www.funny-videos.co.uk/videoAliGScienceVideo39.html http://video.google.com/videoplay?docid=1623254076490030585#

### Ali G Problem

Input: a list of 2 numbers with up to *d* digits each **Output:** the product of the 2 numbers

Is it computable? Yes – a straightforward algorithm solves it. Using elementary multiplication techniques we know it is in  $O(d^2)$ Can real computers solve it?

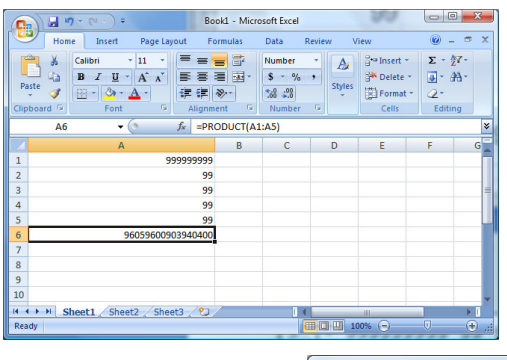

#### $\Box$ e 76 Python Shell Eile Edit Debug Options Windows Help  $-$ <br> $>$  > 999999999  $*$  99<br>96059600903940399L  $99 *$  $99 * 99$  $\overline{\phantom{a}}$ Ln: 380 C

# Ali G was Right!

- Theory assumes ideal computers:
	- Unlimited, perfect memory
	- Unlimited (but finite) time
- Real computers have:
	- Limited memory, time, power outages, flaky programming languages, etc.
	- There are many computable problems we cannot solve with real computer: the actual inputs do matter (in practice, but not in theory!)

### Things Real Computers Can Do That Turing Machines Cannot

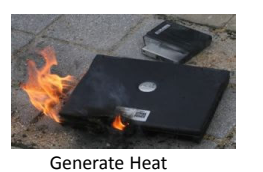

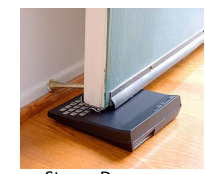

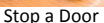

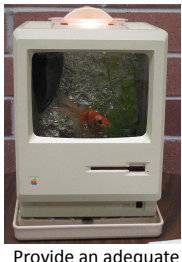

habitat for fish

# Nondeterministic Turing Machine

- At each step, instead of making one choice and following it, the machine can simultaneously try two choices.
- If any path of choices leads to a halting state, that machine's state is the result of the computation.

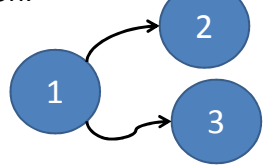

Can a nondeterministic TM solve problems in polynomial time (*O*(*N<sup>k</sup>* ) for some constant *k*) that cannot be solved in polynomial time by a regular TM?

Answer: Unknown! This is the most famous and important open question in Computer Science: P = NP?

COMMUNICATIONS

Ways to answer this:

- 1. Write a polynomial time pegboard puzzle
	- solver (or prove it can't be done) Write a polynomial time optimal photomosaic
- maker (or prove it can't be done) 3. ...

### Things that are likely to be on the Final

#### Defining Procedures

- How to define procedures to solve problems, recursive procedures
- Functional and imperative style programming
- Analyzing Procedures
	- Asymptotic run-time analysis, memory use

#### Interpreters

- Understanding how interpreter defines meaning and running time of a language
- Being able to change a language by modifying an interpreter

#### Computing Models

- Proving a problem is computable or noncomputable
- Is a computing model equivalent to a TM?

NYTimes article today that mentions my 2005 crypto final!

Ways to Think about Nondeterminism

**Omnipotent:** It can try all possible solutions at once to find the one that is right.

Omniscient: Whenever it has to make a choice, it always guess right.

Can a regular TM model a nondeterministic TM?

Yes, just simulate all the possible machines.

#### Course Summary: Three Main Themes

#### Recursive Definitions

Recursive procedures, recursive data structures, languages

#### Universality

Procedures are just another kind of data

- A universal computing machine can simulate all other computing machines
- Abstraction: giving things names and hiding details Digital abstraction, procedural abstraction, data abstraction, objects

#### Charge

- Sunday (4:59pm): to qualify for a presentation, you must have some basic functionality working
- Monday: Project Presentations
	- or...Project Reports (for non-presenting teams)
	- Presentation time will be divided among the qualifying teams (if all teams qualify, less than 2 minutes!): time to explain your project and demo its most interesting functionality
- Final Exam: will be posted Monday

I will have extended extra office hours (either in my office or Small Hall) on Sunday afternoon, 1:30-5pm (groups that upload projects by Saturday will have priority)